# SQL Interactive: applicazione di supporto per corsi di basi di dati

#### Candidato:

Edoardo Convertini

#### Relatori:

Luigi De Russis Laura Farinetti

#### Dicembre 2021

#### Introduzione e contesto

Presente come insegnamento obbligatorio nei corsi di Laurea Triennale di Ingegneria Informatica e Gestionale presso il Politecnico di Torino, il corso di basi di dati si pone come obiettivo principale quello di descrivere i sistemi per la gestione di basi di dati. Durante il corso vengono prese in considerazione e analizzate sia le metodologie di progettazione, sia lo sviluppo di applicazioni di interrogazione e gestione di basi di dati.

Il corso prevede da un lato spiegazioni tecniche frontali più tradizionali, che permettono di acquisire le conoscenze e le competenze fondamentali, dall'altro lato esercitazioni in laboratorio inerenti gli argomenti trattati nelle lezioni teoriche. In particolare, i temi principali delle esercitazioni riguardano nella prima parte di corso il linguaggio SQL, e nella seconda parte l'algebra relazionale e la progettazione concettuale e logica di una base di dati.

Con l'avvento della pandemia da Covid-19, e il conseguente trasferimento delle attività didattiche in remoto, lo svolgimento di tali esercitazioni si è rivelato particolarmente complesso. In particolare, veniva richiesto allo studente di ricreare sulla propria macchina un ambiente idoneo allo sviluppo di esercizi, che comprendeva l'installazione di un database e un'interfaccia grafica per le interrogazioni. Questi meccanismi comportavano un notevole aumento del carico di lavoro da parte dello studente per il setup iniziale del laboratorio, che differiva in base al sistema operativo utilizzato dallo studente, e imponeva limiti critici sulle correzioni di esercizi.

#### Obiettivo

La tesi presentata si pone quindi come obiettivo l'analisi, la progettazione e il relativo sviluppo di un'applicazione web di supporto per i corsi di studio di basi di dati del Politecnico di Torino.

L'applicazione avr`a lo scopo di semplificare lo svolgimento, in remoto o in laboratorio, di esercizi pratici da parte degli studenti, mettendo a disposizione un'interfaccia su cui eseguire query interfacciandosi direttamente con un database, e potrà essere utilizzata sia in laboratorio sia in remoto.

Inoltre, l'utilizzo dell'applicazione per lo svolgimento di esercizi permetterà la raccolta di statistiche utili a valutare l'efficacia delle lezioni e a migliorare la curva di apprendimento del corso di studio.

Per lo sviluppo dovrà essere utilizzata un'architettura web, in modo da non rendere necessaria l'installazione da parte dello studente di software aggiuntivi e diminuire il carico di lavoro.

#### Strumenti utilizzati

Per lo sviluppo di SQL Interactive è stato scelto un ambiente interamente basato su Javascript, utilizzando Node.js per la parte server e React per la parte frontend. La scelta è ricaduta su queste due librerie perché, oltre ad essere particolarmente adatte per progetti di sviluppo web, vengono affrontate durante il percorso di Laurea Magistrale in Ingegneria Informatica; questo permetter`a, in futuro, a studenti e tesisti del Politecnico di Torino di modificare l'applicazione e migliorarla in base alle esigenze che emergeranno nei prossimi anni.

## Progettazione

Sull'analisi delle criticità emerso dallo studio dell'organizzazione attuale dei corsi di basi di dati al Politecnico di Torino si basa lo sviluppo di SQL Interactive, con la progettazione di un'architettura che supporti le seguenti funzionalità:

- Gestione di esercizi e laboratori
- Svolgimento esercizi
- Partecipazione a laboratori
- Gestione utenti docente

Lo sviluppo dell'applicazione toccherà tre diversi ambiti: lo sviluppo di un client utilizzabile da studenti e docenti, un server per la gestione delle richieste di rete e l'elaborazione di dati, e la progettazione di un database per la persistenza dei dati e lo svolgimento degli esercizi.

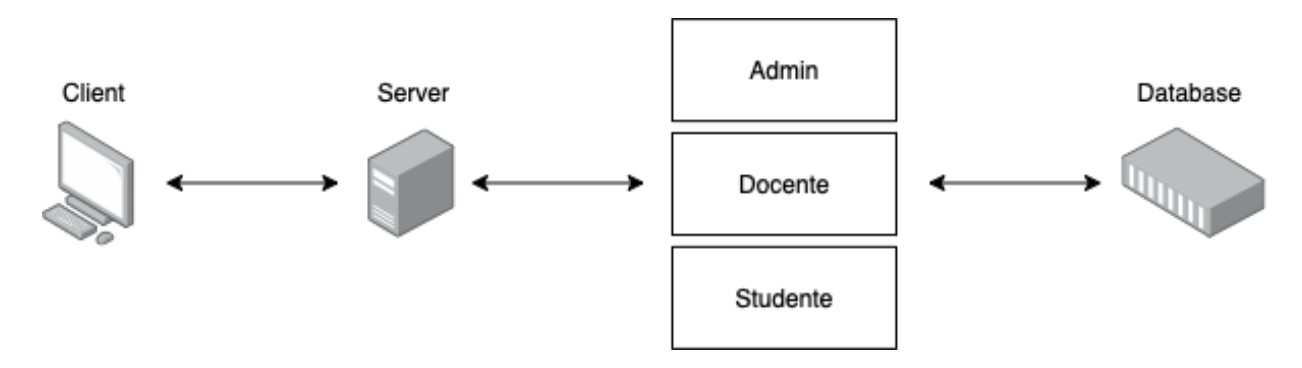

Figure 1: Struttura generale

La parte di sviluppo client dovrà presentare un'interfaccia grafica diversa in base all'utente che utilizza l'applicazione, in quanto ogni utente avr`a permessi di accesso diversi.

La stessa divisione dovrà essere riportata durante la parte di sviluppo server, con la creazione di tre moduli distinti che si occuperanno di gestire le chiamate di rete e l'interfacciamento con il database per i diversi tipi di utente.

## Struttura del database

In particolare, il database avrà bisogno di una particolare progettazione, per far sì che possa essere utilizzato sia per il salvataggio di dati, sia per lo svolgimento di esercizi.

Un'adeguata struttura del database risulta infatti fondamentale per lo sviluppo dell'applicazione, in quanto ogni operazione eseguita sia dal docente che dallo studente prevede un'interazione con il database, in particolar modo durante lo svolgimento di un esercizio, dove sia il docente (per il popolamento dei dati) che lo studente (per la risoluzione dell'esercizio) dovranno agire sulle stesse tabelle, isolando allo stesso tempo i due ruoli in modo che lo studente non possa modificare la base dati di partenza dell'esercizio.

Per rispettare questo requisito è stata sviluppata la seguente struttura DBMS:

In un singolo database, dovranno essere presenti due utenti sul database, uno con permessi di lettura/scrittura su schema public, e uno senza destinato agli studenti. Nello schema public verranno memorizzati dati generali all'applicazione (corsi, utenti, log, esercizi, laboratori), mentre per ogni docente e studente verrà creato una schema, destinato alle tabelle da utilizzare per lo svolgimento di esercizi.

Durante la creazione di un esercizio, il docente potrà agire sul proprio schema per popolare il database, e selezionare tra le propriet`a dell'esercizio le tabelle necessarie alla risoluzione dello stesso.

Quando uno studente acceder`a alla pagina di un esercizio, verranno copiate dallo schema del docente le tabelle necessarie nello schema dello studente, in modo che la versione originale delle tabelle rimanga inaccessibile, e lo studente possa svolgere l'esercizio sempre con la possibilit`a di resettare la base dati allo stato originale.

# Utilizzo dell'applicazione - Studente

Dopo aver effettuato l'accesso alla piattaforma utilizzando la propria matricola e la password generata dal docente, lo studente potrà svolgere gli esercizi a disposizione abilitati. Gli esercizi saranno suddivisi per categoria, ordinati in base alle propriet`a dell'esercizio, e se presente mostreranno chiaramente il limite massimo di tentativi a disposizione per la risoluzione. Nel caso in cui vengano raggiunti i tentativi massimi, lo studente non potrà più accedere all'esercizio.

Durante lo svolgimento dell'esercizio, lo studente avr`a a disposizione uno spazio da cui sarà possibile eseguire query direttamente sul DBMS e una descrizione delle tabelle e delle colonne da utilizzare.

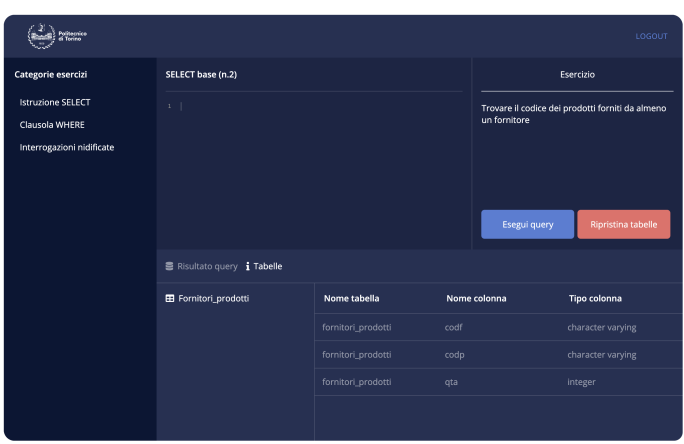

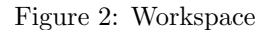

Ogni tentativo di risoluzione dell'esercizio,

sia corretto che errato, da parte dello studente verrà salvato come log nel database insieme ad un identificato univoco per identificare il tentativo, in modo da poter essere analizzati successivamente dal docente del corso. Nel particolare caso di una query errata, oltre all'identificato del tentativo verranno salvati sul database anche la query eseguita e l'errore restituito dal database.

## Utilizzo dell'applicazione - Docente

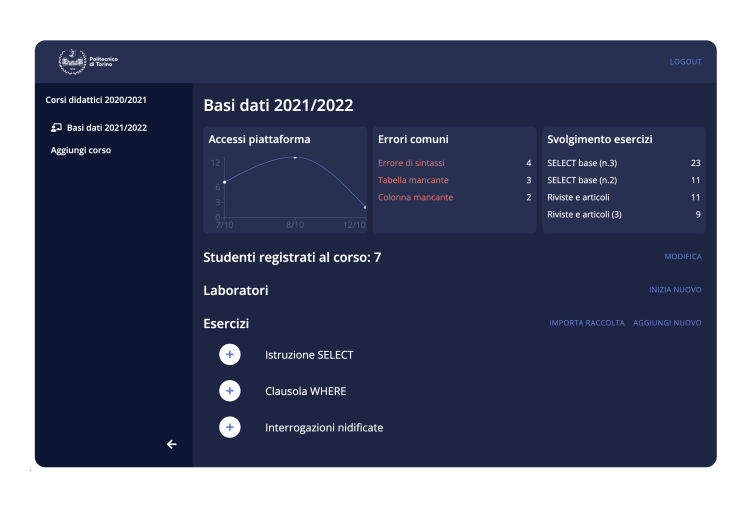

Figure 3: Dashboard Docente

Dopo aver effettuato l'accesso alla piattaforma, il docente potrà creare, modificare e visualizzare corsi da lui gestiti.

Per ogni corso creato, il docente avrà a disposizione una dashboard personalizzata che gli permetter`a di analizzare le statistiche raccolte dallo svolgimento di esercizi da parte di studenti iscritti al corso, in modo da poter valutare quanto effettivamente appreso e se sono state riscontrate particolari difficolt`a.

Dalla sezione studenti, accessibile dalla dashboard, sarà invece possibile aggiungere singolarmente un nuovo studente o importare un file csv con una lista di studenti automaticamente associati al corso di studio. Per ogni studente verrà quindi generata una password casuale che permetter`a l'accesso all'applicazione.

Il docente avrà inoltre la possibilità di creare una sessione di laboratorio, consentendo agli studenti partecipanti di svolgere solo determinati esercizi, e potrà gestire eventuali richieste d'aiuto attraverso un canale di comunicazione integrato nell'area di lavoro.

# Conclusioni

La soluzione proposta in questa tesi, composta da un'analisi del problema, progettazione e sviluppo di un'applicazione web, nasce dalla necessità di risolvere alcune criticità presenti nel corso di basi di dati.

Per risolvere queste problematiche è stata sviluppata SQL Interactive, un'applicazione web, divisa in una parte client e una server, che interfacciandosi con un database permetterà allo studente di svolgere esercizi didattici e partecipare a sessioni di laboratorio senza la necessita di installare sul proprio computer software aggiuntivi.